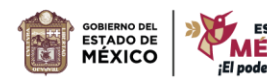

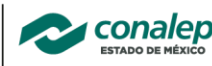

¥ "2024. Año del Bicentenario de la Erección del Estado Libre y Soberano de México"

## **REGLAMENTO INTERNO DEL LABORATORIO DE INFORMÁTICA**

## **TODOS LOS USUARIOS ESTÁN OBLIGADOS A OBSERVAR Y LLEVAR A CABO LAS REGLAS QUE A CONTINUACIÓN**

## **SE MENCIONAN:**

**Queda estrictamente prohibido dentro de los laboratorios de informática del Plantel:**

**EDUCACIÓN** 

- **I. Ingerir alimentos y/o bebidas.**
- **II. Utilizar bienes y servicios sin autorización o supervisión de quien aparezca como responsable de la actividad en los Horarios de Uso autorizados.**
- **III. Incurrir en actos u omisiones que pongan en peligro la seguridad de las personas o impliquen daño a los bienes y servicios del CONALEP Estado de México.**
- **IV. Abandonar el Laboratorio de Informática antes de concluir la actividad programada, sin autorización del docente responsable del grupo en su caso y sin haber firmado el pase de salida respectivo.**
- **V. Utilizar encendedores, fósforos o efectos similares.**
- **VI. Utilizar teléfonos móviles y cualquier dispositivo electrónico de reproducción de sonido o video grabación, con excepción de USB sólo cuando la práctica lo amerite.**
- **VII. Modificar los componentes de los bienes informáticos, desarmarlos o cambiarlos de lugar.**
- **VIII. Instalar o ejecutar programas no autorizados.**
- **IX. Eliminar o modificar los programas que se encuentren instalados.**
- **X. Modificar la configuración del equipo o activar contraseñas.**
- **XI. Visitar sitios web sin autorización o con propósitos y contenidos ajenos a las actividades programadas.**
- **XII. Guardar información en el disco duro.**
- **XIII. Realizar conexiones sin supervisión del docente responsable de la actividad programada, del jefe de Proyecto de Informática o del responsable del área.**
- **XIV. Correr, gritar o alterar el orden y la disciplina.**
- **XV. Permanecer en el laboratorio durante recesos.**
- **XVI. Salir del Laboratorio de Informática una vez iniciada la actividad programada.**
- **XVII. Sustraer u ocultar bienes informáticos.**
- **XVIII. Ocupar tiempo de la práctica en actividades ajenas a la misma.**
- **XIX. Hacer uso de los bienes informáticos con fines comerciales y/o lucrativos y/o de entretenimiento.**
- **XX. Interferir en la red de datos del Plantel.**

**Nombre y firma del estudiante: \_\_\_\_\_\_\_\_\_\_\_\_\_\_\_\_\_\_\_\_\_\_\_\_\_\_\_\_\_\_\_\_\_\_**

**Nombre y firma del tutor: \_\_\_\_\_\_\_\_\_\_\_\_\_\_\_\_\_\_\_\_\_\_\_\_\_\_\_\_\_\_\_\_\_\_\_\_\_\_\_**

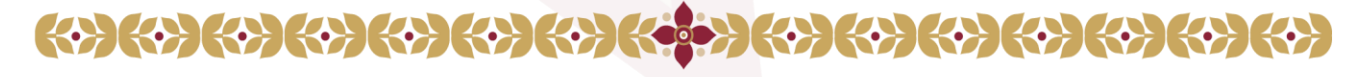